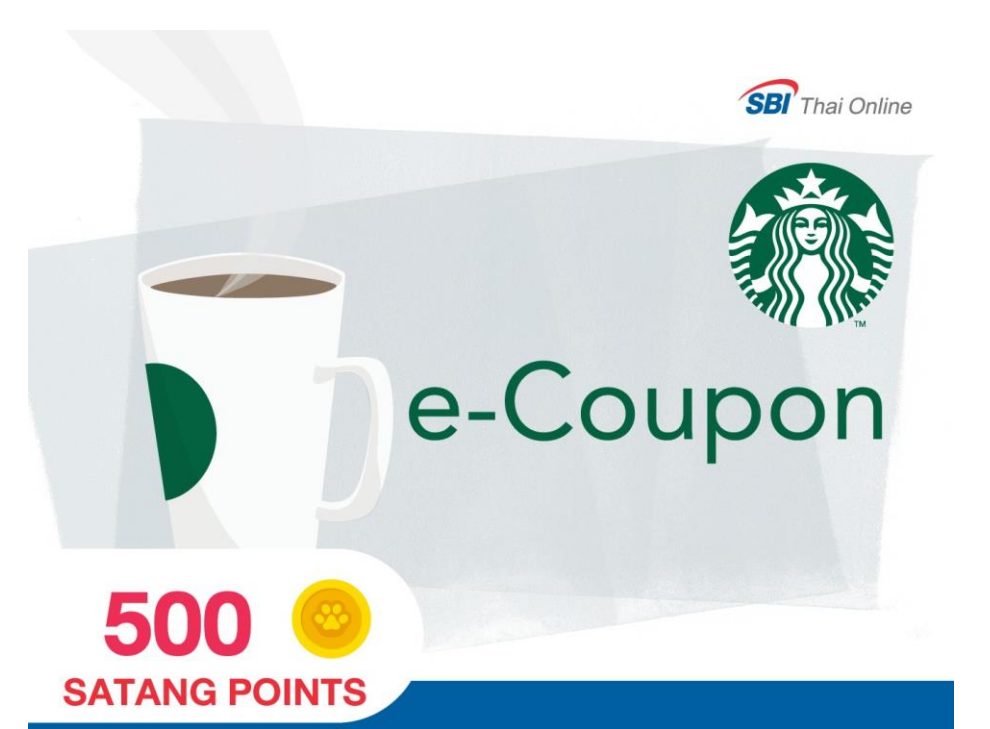

แลกรับ "Starbucks e-Coupon" มูลค่า 100 บาท สามารถใช้สิทธิ์โคยการแสคง QR Code ผ่านหน้าจอโทรศัพท์มือถือ ได้ที่ร้านสตาร์บัคส์ทุกสาขาในประเทศไทยเท่านั้น (ไม่มีวันหมดอายุ)

## **Starbucks Journey**

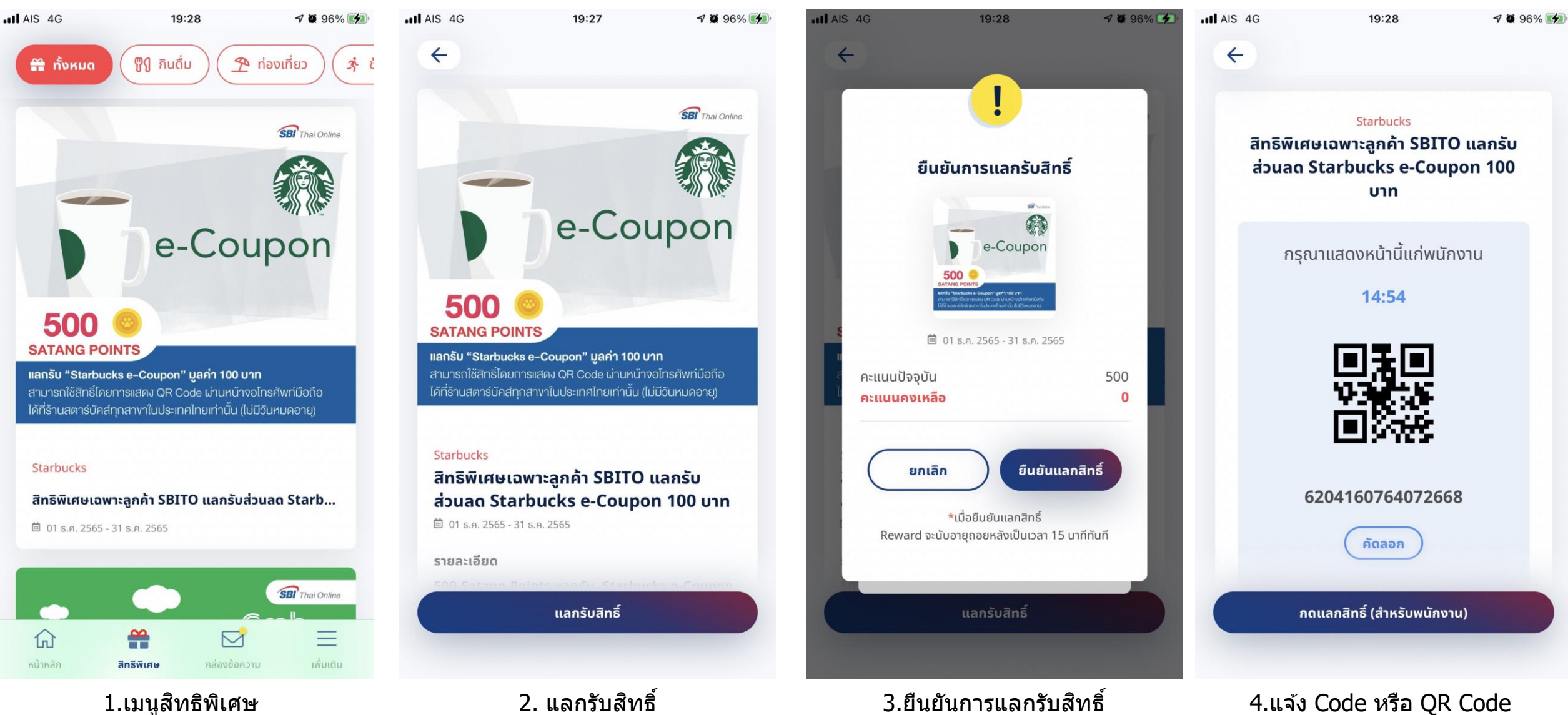

กับพนักงาน Starbuck

1 . เ ม นู ส ท ิ ธ พ ิ เ ิ ศ ษ กดเมนูสิทธิพิเศษ

2. แลกรับสิทธิ์ ึกดแลกรับสิทธิ์ โดยสามารถกดได้ เมื่อ ื่ สิทธิพิเสษยังสามารถแลกรับสิทธิ์ได้